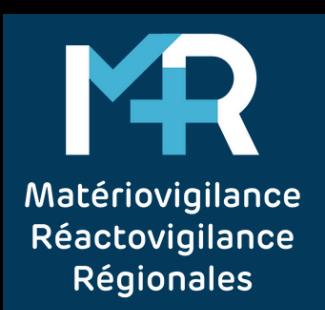

# **TRAITEMENT** D'UN AVIS DE SÉCURITÉ DE MATÉRIOVIGILANCE

## DÉFINITIONS

**Avis de sécurité** : communication envoyée par un fabricant aux utilisateurs ou clients en rapport avec une mesure corrective de sécurité. Les avis de sécurité font suite à des défauts identifiés par les fabricants lors des contrôles réalisés en interne, ou à des incidents signalés par les utilisateurs.

**Mesure corrective de sécurité** : toute mesure corrective prise par un fabricant pour des raisons techniques ou médicales afin de prévenir ou d'atténuer le risque d'incident grave en rapport avec un dispositif mis à disposition sur le marché.

## ENREGISTREMENT DE L'AVIS DE SÉCURITÉ

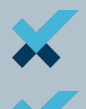

Attribuer un numéro interne à l'avis de sécurité (ex : 2019/001)

Tracer dans une base de données dédiée pour le suivi des avis de sécurité (tableau Excel, GMAO, base de données Access...)

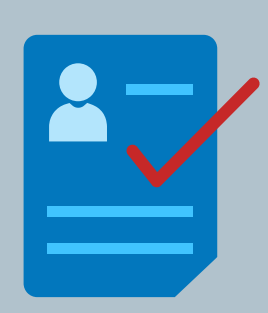

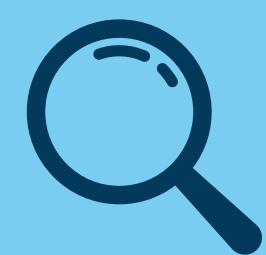

#### UTILISATION DU DM DANS MON ÉTABLISSEMENT

Interroger les acheteurs (ingénierie biomédicale, services économiques, DM stériles) qui transmettent la liste des services potentiellement utilisateurs

Vérifier la présence des numéros de série/lot dans les services, des versions logicielles sur les équipements biomédicaux...

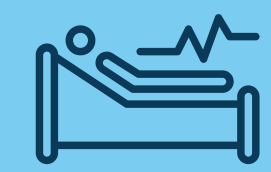

### ACTIONS ENTREPRISES

Diffuser l'avis de sécurité aux utilisateurs concernés (mails/courriers etc…)

S'assurer de la bonne mise en œuvre de l'avis de sécurité et informer l'ANSM, votre CRMRV et le fabricant en cas d'impossibilité d'appliquer l'avis de sécurité

Rechercher des alternatives le cas échéant

## SUIVI DES ACTIONS ENTREPRISES

Suivre les interventions de la société, du nombre de DM à retirer

Relancer les fabricants/utilisateurs si besoin

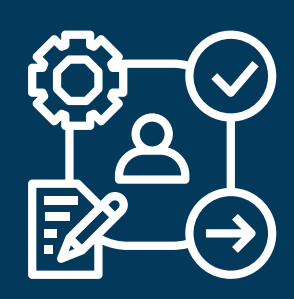